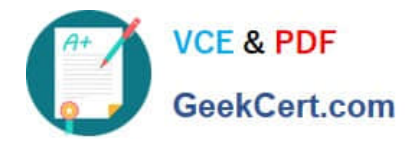

**C\_TBI30\_73Q&As**

SAP Certified Application Associate - Business Intelligence with SAP BW 7.3 and SAP BI 4.0

# **Pass SAP C\_TBI30\_73 Exam with 100% Guarantee**

Free Download Real Questions & Answers **PDF** and **VCE** file from:

**https://www.geekcert.com/c\_tbi30\_73.html**

## 100% Passing Guarantee 100% Money Back Assurance

Following Questions and Answers are all new published by SAP Official Exam Center

**Colonization** Download After Purchase

- **@ 100% Money Back Guarantee**
- **63 365 Days Free Update**
- 800,000+ Satisfied Customers

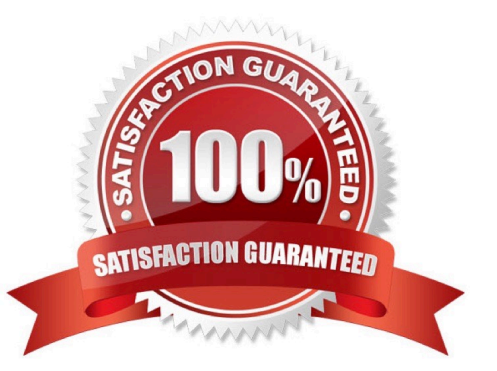

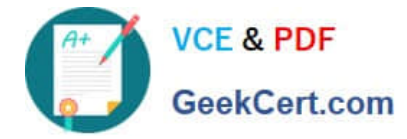

### **QUESTION 1**

In BEx Web applications, what is the function of a data provider?

- A. To store data for offline scenarios
- B. To combine data from different BEx Queries
- C. To provide data to Web items
- D. To connect to InfoProviders, information spaces, or BEx Query views

Correct Answer: C

### **QUESTION 2**

You want to customize your settings in the BI launch pad, but the Preferences button is disabled. Why?

- A. The BW user management denies you the rights to customize your own user preferences.
- B. Your system administrator denied you the rights to customize your own user preferences.
- C. The SAP Portal theme prevents you from customizing the BI launch pad.
- D. Your system administrator configured your system to use predetermined settings.

Correct Answer: B

#### **QUESTION 3**

Your BW customer wants to integrate Web Intelligence documents into their SAP NetWeaver Enterprise Portal.

How can you accomplish this? (Choose two)

- A. Use the Document Viewer iViews to integrate single Web Intelligence documents from the BI platform as iViews.
- B. Use the Document List iView to allow access to Web Intelligence documents stored on the BI platform.
- C. Upload the folders containing the Web Intelligence documents from the CMC to the portal as a role.
- D. Use the BW Publisher service to publish the Web Intelligence documents as iViews to the portal.

Correct Answer: AB

### **QUESTION 4**

For which purposes can you use the tabs in the Design panel of SAP BusinessObjects Analysis, edition for Microsoft Office? (Choose two)

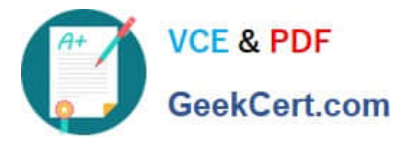

- A. The Components tab, to retrieve information such as filters assigned to single components
- B. The Components tab, to add components such as charts or dropdown boxes to the workbook
- C. The Information tab, to add text information to the workbook by using drag and drop
- D. The Information tab, to display the structure of used elements
- E. The Analysis tab, to define the data that is displayed in the crosstab

Correct Answer: CE

### **QUESTION 5**

What is the purpose of an "Exception" in Query Designer?

- A. To highlight data based on characteristic values
- B. To highlight data based on key figure values
- C. To hide data that does not meet threshold criteria
- D. To filter on measure values
- Correct Answer: B

[C\\_TBI30\\_73 VCE Dumps](https://www.geekcert.com/c_tbi30_73.html) [C\\_TBI30\\_73 Practice Test](https://www.geekcert.com/c_tbi30_73.html) [C\\_TBI30\\_73 Braindumps](https://www.geekcert.com/c_tbi30_73.html)